## 極点図に指数表示

CrystalOrientationDソフトウエアでは、計算極点図に指数を表示 PoleFigureContourDisplayにて表示 2つのファイルをPoleFigureContourDisplayに渡すことで実現している ファイルは 極点図(TXT2)と 指数(hkllist)のファイル

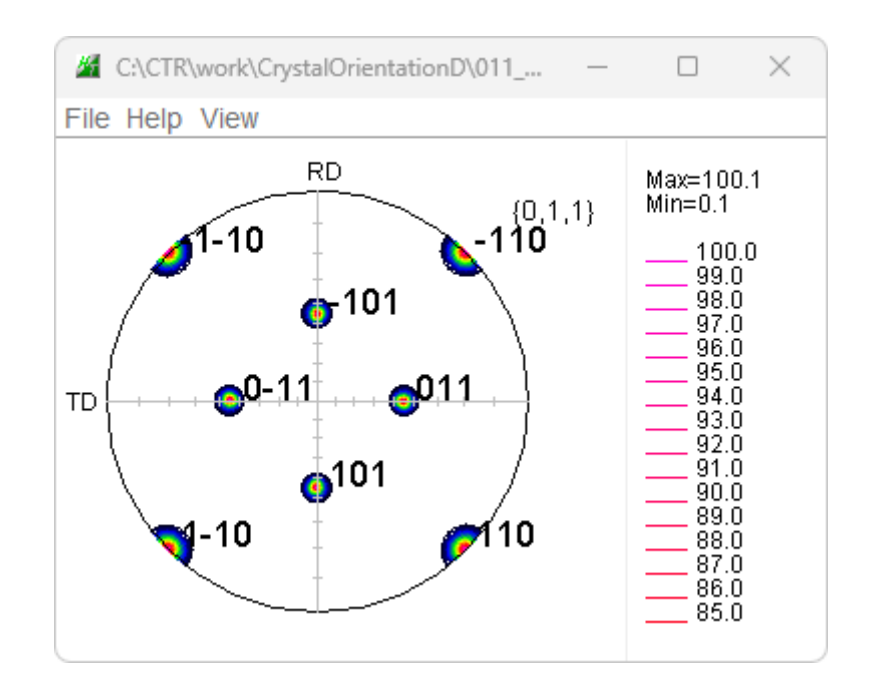

TXT2ファイルとhkllistファイル

 $(C:)\rightarrow$  test

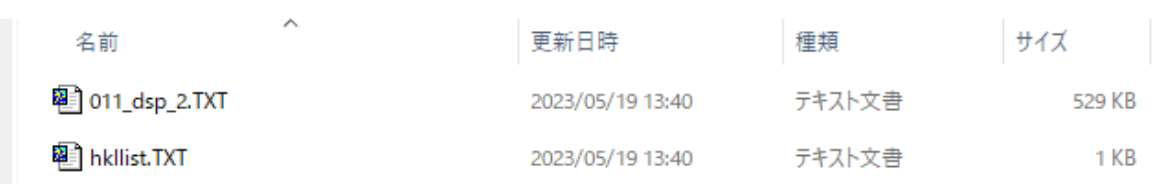

## TXT2ファイル( $\alpha$ 、β、l)  $\alpha$ =90 極点図中心 hkllist

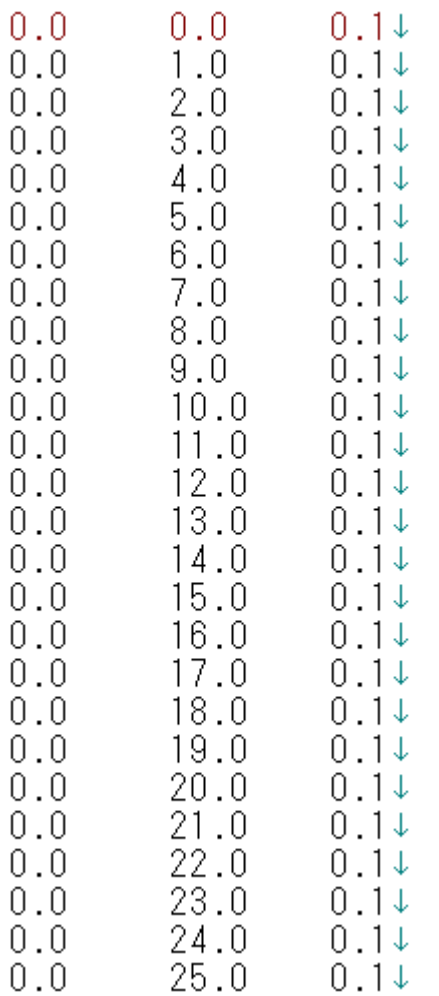

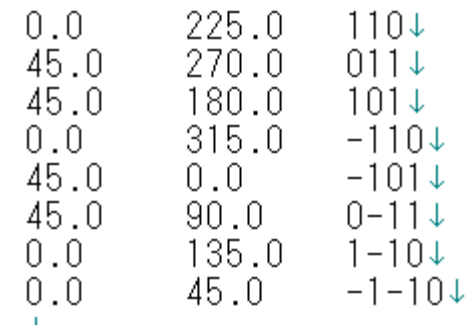

## 極点図描画

## Java-jar PoleFigureContourDisplay.jar TXT2 true HKL hkllist

 $\overline{63}$  コマンド プロンプト - java -jar C:¥ ×  $+$   $\vee$ 

Microsoft Windows [Version 10.0.22621.1702] (c) Microsoft Corporation. All rights reserved.

C:\Users\yamada<mark>>java -jar C:\CTR\bin\PoleFigureContourDisplay.jar c:\test\011\_dsp\_2.TXT true HKL c:\test\hkllist.TXT</mark>

 $\Box$ 

 $\times$ 

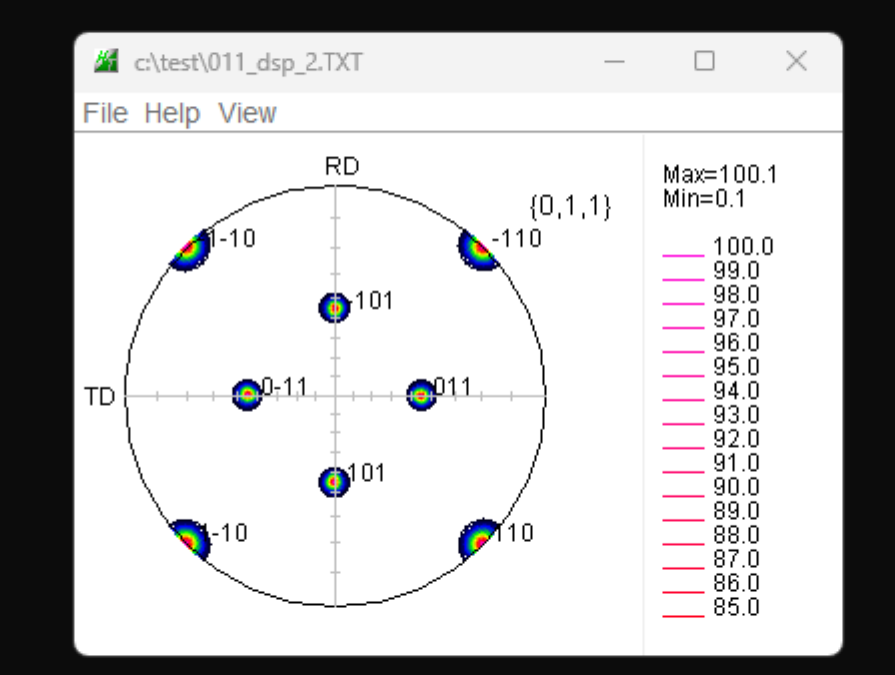